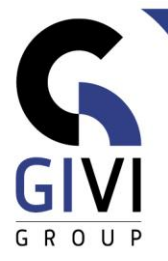

# **MICROSOFT 365 : INTRODUCTION**

## *Objectifs*

L'objectif de cette formation est que l'utilisateur final puisse travailler efficacement dans l'environnement d'Office 365 et utiliser les fonctions les plus importantes.

L'accent est mis sur les principes de base d'Office 365 qui pourront être utilisés dans la plupart des applications.

#### *Groupe cible*

Les personnes qui doivent activement utiliser Office 365. Cette formation ne donne pas d'information technique sur l'installation et la configuration d'Office 365.

#### *Connaissance préable*

Les participants doivent avoir une bonne connaissance de base de Windows et de MS Office.

## *Durée du cours*

0,5 jour

### *Contenu*

- Qu'est-ce que Microsoft 365 ?
	- But et avantages d'un environnement Cloud tel que Microsoft 365
	- Découvrir les différentes composantes
	- Connexion et gestion de profil
	- Naviguer entre les différentes composantes
	- Résumé des différents paramètres (apps Outlook, Sway, Forms)
- **OneDrive** 
	- Qu'est-ce que OneDrive?
	- Travailler avec des documents sur OneDrive
	- Synchroniser OneDrive avec le PC
- Travailler sur Office installé sur le PC
	- Se connecter à Office 365
	- Sauver et ouvrir des documents directement dans le Cloud (Sharepoint et OneDrive)
- Utiliser les Apps Office en ligne:
	- **Excel, Word, Powerpoint et OneNote**
	- Traiter des documents à partir du SharePoint et OneDrive

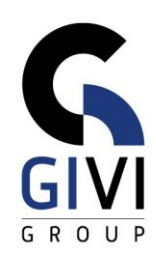

- Outlook Online
	- Les composantes de l'écran
	- Email, Agenda, Tâches, personnes de contact
	- Différences et synchronisation avec la version desktop d'Outlook
- **·** Introduction : Teams, Planner et Forms
- Résumé des autres Apps et composantes de Microsoft 365 (dépend de l'abonnement)
	- Delve
	- Power Automate
	- Sway
	- …
- Sur le smartphone/tablet
	- Apps disponibles dans l'appstore